return (

"App"> ="App-heac **CURSO** n) className:

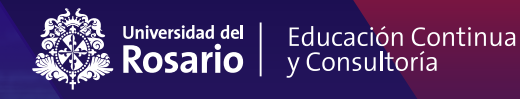

REMOTO  $<$ /p $>$ 

> $\langle a$ im. className="App-link **impo**

href="https://reactjs.org"impor

target="\_blank" rel="noopener nor nent as Arrowlcon, olticon } fro. ightArrowlco.

> ct, useRef } from ct-transition-gro

# **CONTENIDO TEMÁTICO**

# **PROGRAMACIÓN PARA NO PROGRAMADORES**

#### **Módulo Introducción. INTRODUCCIÓN AL CURSO, INTRODUCCIÓN A LA PROGRAMACIÓN Y AL LENGUAJE PYTHON, VARIABLES, CONDICIONALES, JUPYTER NOTEBOOK.**

En este curso de programación para no programadores, el primer módulo se enfoca en introducir al estudiante al mundo de la programación y al lenguaje Python. En primer lugar, se enseñará cómo descargar e instalar las herramientas necesarias para empezar a programar y a escribir código en Python, en nuestro caso utilizaremos Visual Studio Code. A continuación, se cubrirá cómo imprimir información en la consola, así como los tipos de datos básicos de Python y cómo realizar operaciones matemáticas simples. Después, se explicará cómo crear nuestro primer script de Python y se aprenderá a definir y asignar variables, controlando el flujo de nuestro programa utilizando condicionales. También se incluirá una sección sobre cómo obtener entradas del usuario, incluyendo algunas verificaciones básicas.

## **Módulo 1.**

# **INTRODUCCIÓN A LISTAS, BUCLES Y FUNCIONES.**

En este módulo del curso de programación para no programadores, nos adentraremos en las listas, una de las estructuras de datos más utilizadas en Python.

Aprenderemos los conceptos básicos para comenzar a trabajar con bucles, los cuales son útiles para repetir un proceso o ejecutar un bloque de código varias veces. Asimismo, estudiaremos las funciones, que son bloques de código organizado que realizan una acción específica. Repasaremos algunas funciones incorporadas en Python y aprenderemos cómo crear nuestras propias funciones personalizadas para utilizarlas como bloques de construcción en nuestros programas. Además, aprenderemos las mejores prácticas para documentar nuestro código para dos tipos de audiencias diferentes: usuarios que utilizan nuestro código y desean comprenderlo a un nivel alto, y programadores que lo leen y necesitan entender su funcionamiento.

### **Módulo 2. INTRODUCCIÓN A LISTAS, BUCLES Y FUNCIONES.**

En este módulo del curso de programación para no programadores, nos adentraremos en las listas, una de las estructuras de datos más utilizadas en Python. Aprenderemos los conceptos básicos para comenzar a trabajar con bucles, los cuales son útiles para repetir un proceso o ejecutar un bloque de código varias veces. Asimismo, estudiaremos las funciones, que son bloques de código organizado que realizan una acción específica.

Repasaremos algunas funciones incorporadas en Python y aprenderemos cómo crear nuestras propias funciones personalizadas para utilizarlas como bloques de construcción en nuestros programas. Además, aprenderemos las mejores prácticas para documentar nuestro código para dos tipos de audiencias diferentes: usuarios que utilizan nuestro código y desean comprenderlo a un nivel alto, y programadores que lo leen y necesitan entender su funcionamiento.

# **Módulo 3.**

# **MÁS CON LISTAS, CADENAS, TUPLAS, CONJUNTOS.**

En este siguiente módulo del curso de programación para no programadores, nos adentraremos en funciones más avanzadas de Visual Studio Code. Esta herramienta cuenta con características mejoradas que van mucho más allá de la funcionalidad limitada de Jupyter Notebook, convirtiéndose en un estándar de la industria. Revisaremos nuevamente las listas, profundizando en su uso avanzado y en la secuencia comúnmente utilizada. Luego, estudiaremos otras dos estructuras de datos muy importantes: los conjuntos y las tuplas, y cómo pueden ser utilizados para almacenar y manipular información. Por otro lado, en este módulo explorará las complejidades y funcionalidades más avanzadas de las cadenas. Conoceremos su manejo y uso para poder sacarles el máximo provecho en nuestros programas..

# **Módulo 4. DICCIONARIOS Y ARCHIVOS.**

En este siguiente módulo, exploraremos las múltiples formas en las que se pueden cargar y almacenar datos en Python. Veremos cómo utilizar diccionarios, una estructura de datos extremadamente útil para almacenar múltiples atributos o puntos de datos sobre un solo objeto. Además, aprenderemos a interactuar con el sistema de archivos local mediante la apertura, lectura y escritura de archivos externos. Esto nos permitirá almacenar datos de manera más eficiente y flexible. Con estas habilidades, tendrás una mejor comprensión del poder dinámico de Python y de cómo se puede integrar fácilmente con otros sistemas.